# **Secrets d'authentification** sous Windows

#### Aurélien Bordes

aurelien26@free.frhttp://aurelien26.free.fr/secauth/

v1.0 – OSSIR Windows – 8 octobre 2007

OSSIR Windows – 9 octobre 2007z a strong and the strong strong problem in the strong strong strong strong strong strong strong strong strong

#### **Plan**

- •Rappel
- $\bullet$  Authentification locale
	- –condensats LM et NTLM
	- $\mathcal{L}_{\mathcal{A}}$  , and the set of the set of the set of the set of the set of the set of the set of the set of the set of the set of the set of the set of the set of the set of the set of the set of the set of the set of th sessions d'authentification
	- $\mathcal{L}_{\mathcal{A}}$  , and the set of the set of the set of the set of the set of the set of the set of the set of the set of the set of the set of the set of the set of the set of the set of the set of the set of the set of th comptes de services / comptes machine
- Authentification distante
	- $\mathcal{L}_{\mathcal{A}}$  , and the set of the set of the set of the set of the set of the set of the set of the set of the set of the set of the set of the set of the set of the set of the set of the set of the set of the set of th protocole LM, NTLM, NTLMv2
- Focus sur SMB
	- $\mathcal{L}_{\mathcal{A}}$  , and the set of the set of the set of the set of the set of the set of the set of the set of the set of the set of the set of the set of the set of the set of the set of the set of the set of the set of th base des partages

# **Authentification**

Mécanisme qui consiste à prouver une identité dont se réclame une entité. Généralement, l'authentification est précédée d'une identification qui permet à cette entité de se faire reconnaître du système

# **Formes d'authentification**

- • Deux formes d'authentification sont à distinguer :
	- –**locale** à un système (Interactive Authentication )
	- $\mathcal{L}_{\mathcal{A}}$  , and the set of the set of the set of the set of the set of the set of the set of the set of the set of the set of the set of the set of the set of the set of the set of the set of the set of the set of th **à distance** (Noninteractive Authentication) via la mise en œuvre d'un protocole d'authentification

## **Authentification locale(Interactive Authentication)**

- Permet de valider les demandes d'authentification locale à la machines
- • Cadre d'utilisation :
	- $\mathcal{L}_{\mathcal{A}}$  , and the set of the set of the set of the set of the set of the set of the set of the set of the set of the set of the set of the set of the set of the set of the set of the set of the set of the set of th authentification des utilisateurs
	- authentification des comptes de services
	- $\mathcal{L}_{\mathcal{A}}$  , and the set of the set of the set of the set of the set of the set of the set of the set of the set of the set of the set of the set of the set of the set of the set of the set of the set of the set of th création de la session d'authentification de la machine

# **Rappels**

- Pour valider un compte, le plus simple est de le comparer à un mot de passe stocké localement
- $\bullet$  Il est préférable de ne pas stocker les mots de passe en clair, mais une forme non réversible, par exemple un condensat (hash)
- $\bullet$  Deux formes de condensats cohabitent sous Windows :
	- $\mathcal{L}_{\mathcal{A}}$ condensat LM
	- $\mathcal{L}_{\mathcal{A}}$  , and the set of the set of the set of the set of the set of the set of the set of the set of the set of the set of the set of the set of the set of the set of the set of the set of the set of the set of th condensat NTLM

# **Comparaison LM / NTLM**

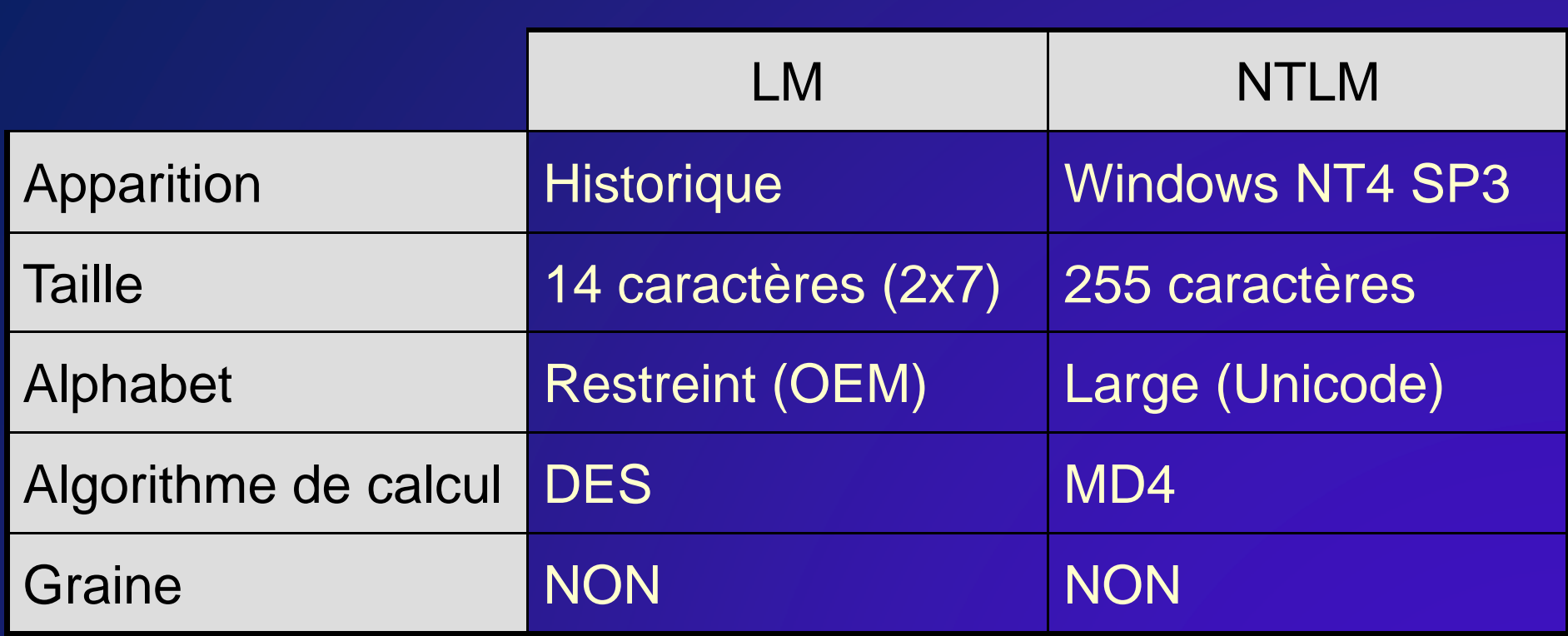

### **Session d'authentification(logon session)**

- • Pour chaque entité qui s'authentifie localement, une **session d'authentification** est créée. Elle représente un contexte d'authentification associé aux processus ou aux threads
- • Une session est composée :
	- $\mathcal{L}_{\mathcal{A}}$ d'un identifiant unique de session (logonID)
	- $\mathcal{L}_{\mathcal{A}}$ le domaine et le nom de l'utilisateur
	- l'identifiant de sécurité (SID) de l'utilisateur
	- le nom de l'Authentication Package ayant validé et créé la session
	- –le type de session (Interactive, Réseau, Service)

# **Fonctions LSASS**

- Les sessions d'authentification sont gérées par LSASS à l'aide des fonctions (LSASS) :
	- $\mathcal{L}_{\mathcal{A}}$  , and the set of the set of the set of the set of the set of the set of the set of the set of the set of the set of the set of the set of the set of the set of the set of the set of the set of the set of th **CreateLogonSession**
	- **DeleteLogonSession**
- Les fonctions suivantes permettent d'obtenir des informations sur les sessions en cours (secur32.dll) :
	- $\mathcal{L}_{\mathcal{A}}$  , and the set of the set of the set of the set of the set of the set of the set of the set of the set of the set of the set of the set of the set of the set of the set of the set of the set of the set of th **LsaEnumerateLogonSessions**
	- **LsaGetLogonSessionData**

### **Association de credentials**

- $\bullet$  Il est possible d'associer des credentials aux sessions d'authentification
- $\bullet$  Les fonctions suivantes permettent de gérer l'association des *credentials* aux sessions (LSASS) :
	- $\mathcal{L}_{\mathcal{A}}$  , and the set of the set of the set of the set of the set of the set of the set of the set of the set of the set of the set of the set of the set of the set of the set of the set of the set of the set of th **AddCredential**
	- $\mathcal{L}_{\mathcal{A}}$  , and the set of the set of the set of the set of the set of the set of the set of the set of the set of the set of the set of the set of the set of the set of the set of the set of the set of the set of th **GetCredentials**
	- $\mathcal{L}_{\mathcal{A}}$  , and the set of the set of the set of the set of the set of the set of the set of the set of the set of the set of the set of the set of the set of the set of the set of the set of the set of the set of th **DeleteCredential**

## **Association**

#### **jeton de sécurité / session d'authentification**

- $\bullet$ Le noyau gère les jetons de sécurité (access token)
- $\bullet$ Le champ

**nt!\_EPROCESS.Token.AuthenticationId**indique le *logonID* de la session d'authentification<br>conseiée associée

- $\bullet$  Un jeton de sécurité est toujours associé à un processus
- Un jeton de sécurité peut être associé à un threaddans le cas d'un changement de contexte (impersonation)

## **Association ProcessID / LogonID**

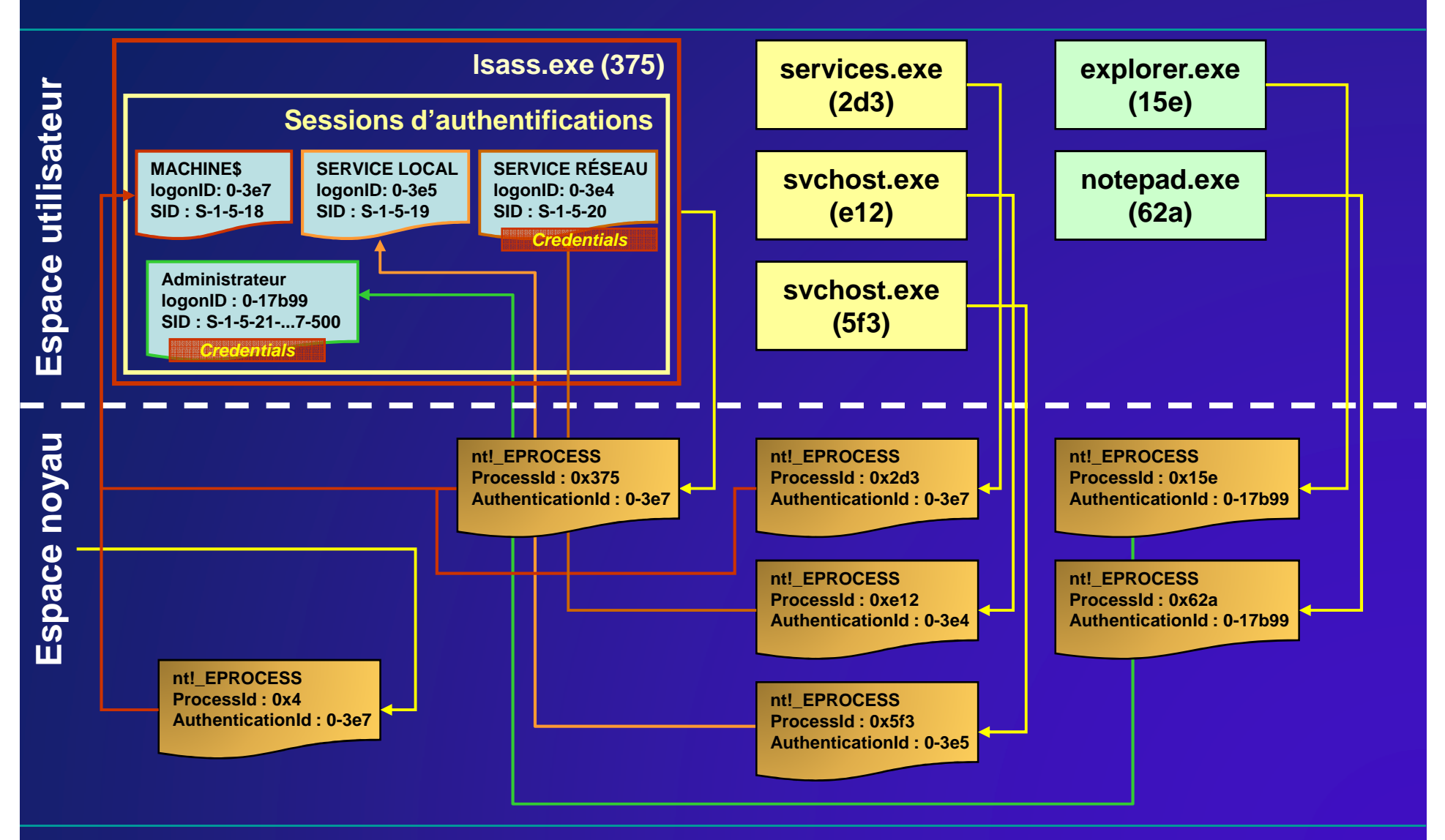

## **Authentication Packages**

- LSASS appelle des librairies (DLL) dénommées « Authentication Packages » pour valider les authentifications locales
- Ces librairies sont chargées dans le processus **LSASS**
- Un AP doit implémenter les fonctions appelées par LSASS, en particulier :
	- $\mathcal{L}_{\mathcal{A}}$  , and the set of the set of the set of the set of the set of the set of the set of the set of the set of the set of the set of the set of the set of the set of the set of the set of the set of the set of th **LsaApInitializePackage**
	- **LsaApLogonUserEx2**
	- **LsaApLogonTerminated**

# **AP fournis en standard**

- $\bullet$  Windows dispose en standard des AP :
	- $\mathcal{L}_{\mathcal{A}}$  , and the set of the set of the set of the set of the set of the set of the set of the set of the set of the set of the set of the set of the set of the set of the set of the set of the set of the set of th **msv1\_0**
		- authentification locale (base SAM)
		- authentification domaine pré-Windows 2000
	- $\mathcal{L}_{\mathcal{A}}$  , and the set of the set of the set of the set of the set of the set of the set of the set of the set of the set of the set of the set of the set of the set of the set of the set of the set of the set of th – <mark>Kerberos</mark>
		- authentification dans un domaine Active **Directory**

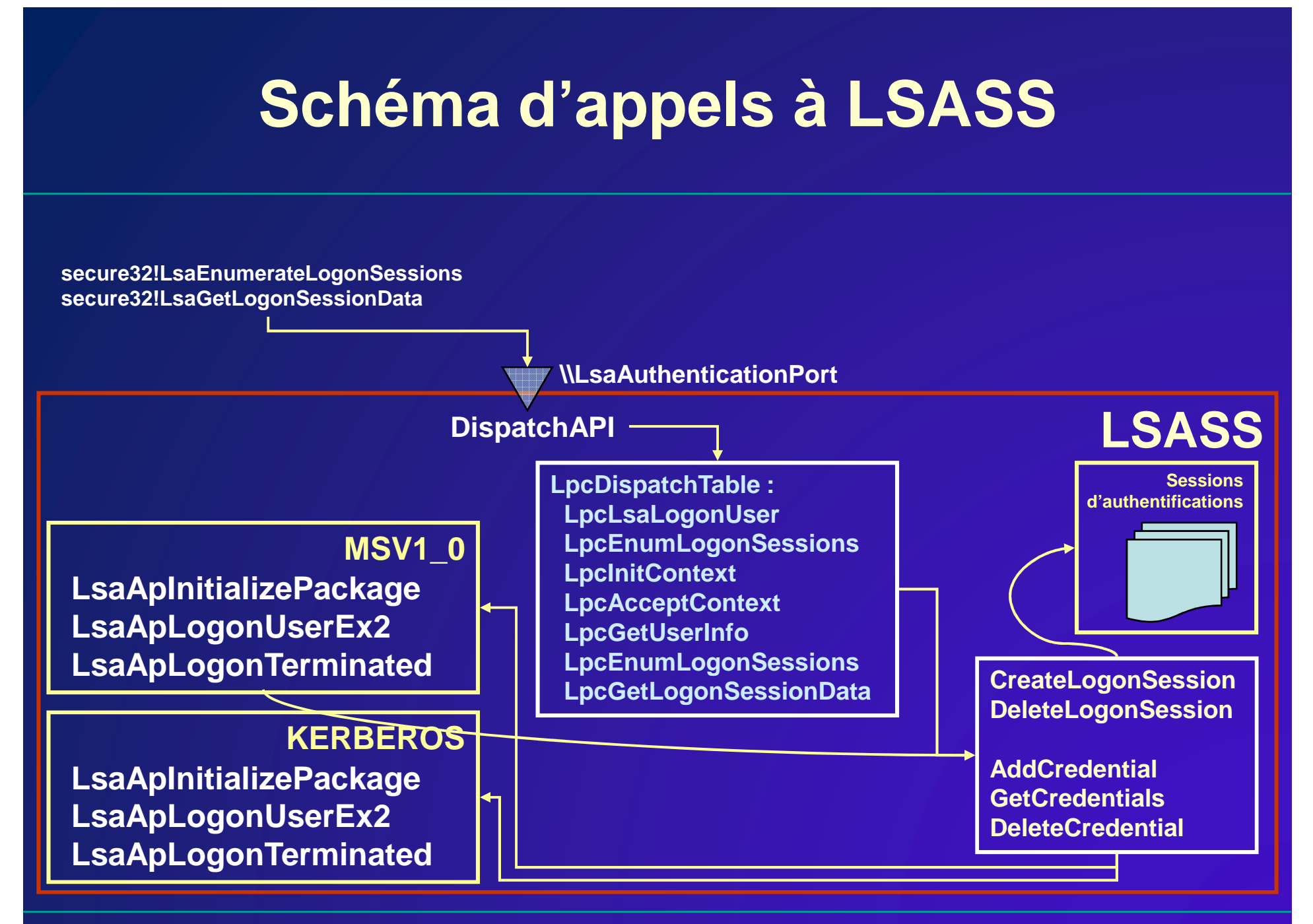

# **Processus d'une authentification localede type interactive (LogonType=2)**

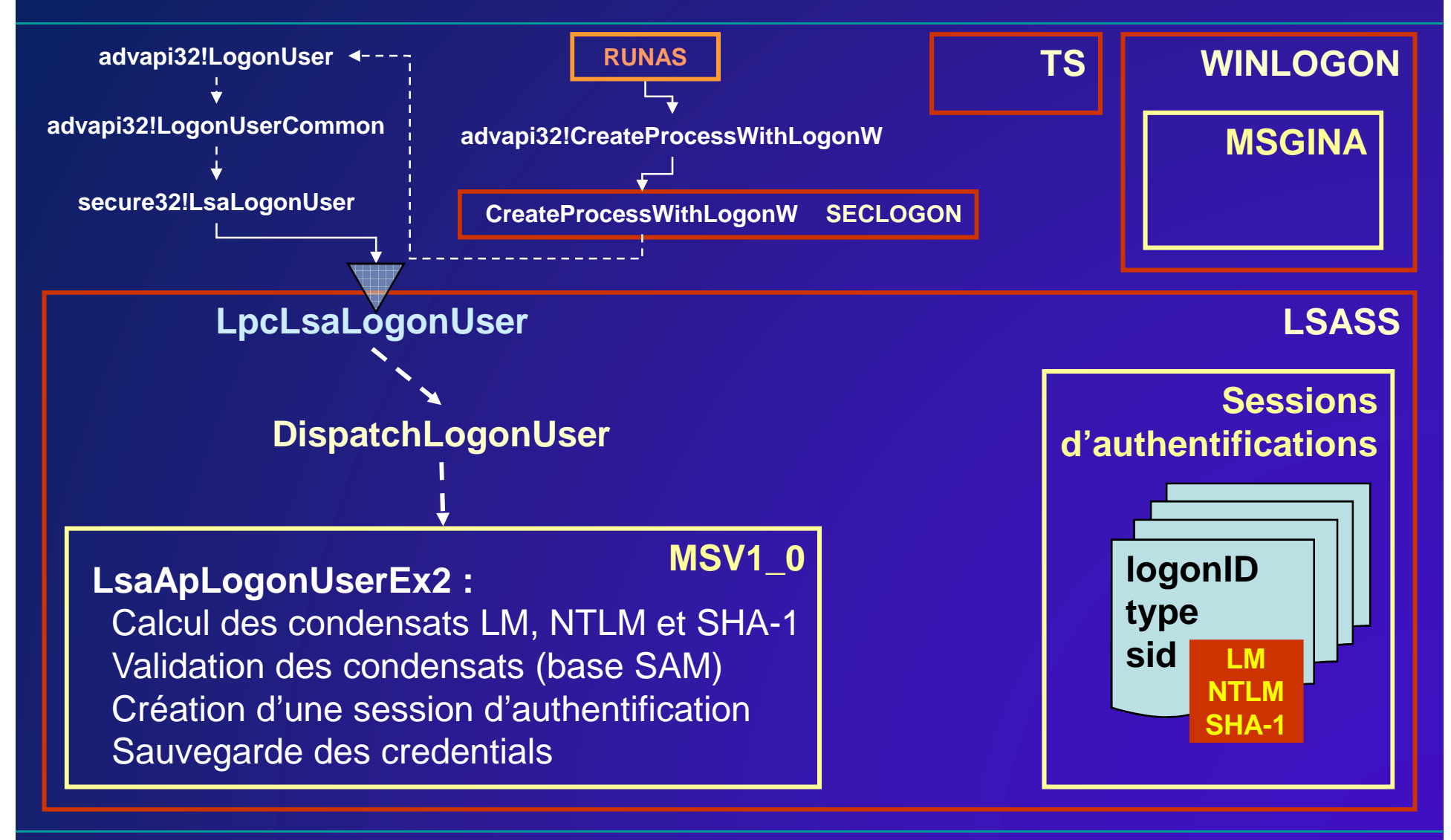

#### **Démo 1 : récupération des condensats LM**

- Même si le condensat LM n'est pas stocké localement (désactivé via **NoLmHash** ou utilisation d'un compte du domaine), il est stocké en mémoire dans la session d'authentification
- $\bullet$  Les sessions d'authentification ne sont pas immédiatement supprimées

#### **Démo 1 : récupération des condensats LM**

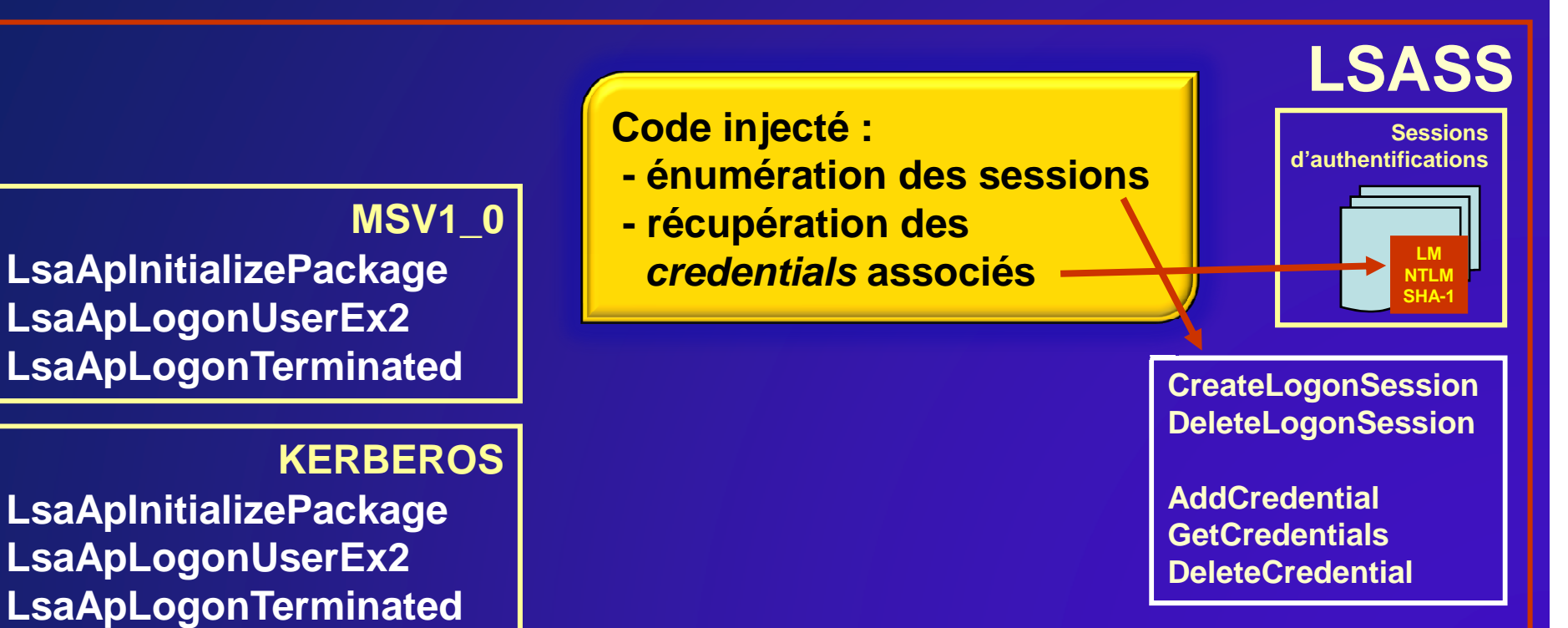

### **Comptes de services**

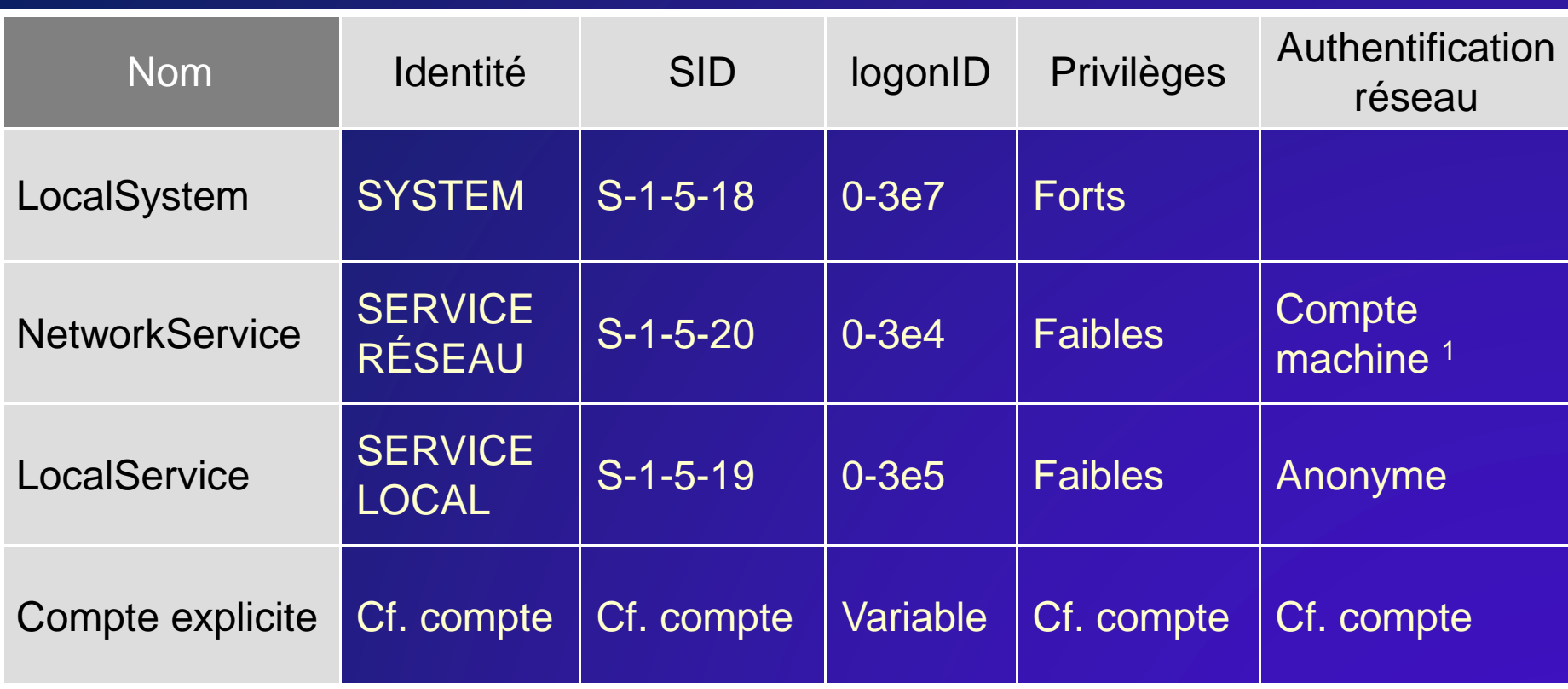

1 Pour une machine membre d'un domaine(mot de passe vide pour une machine autonome)

## **Processus d'une authentification localede type service (LogonType=5)**

- $\bullet$  Processus identique à celui de type interactive sauf que le mot de passe est récupéré dans les secrets de la LSA
- L'entrée correspond au nom du service, préfixé par**\_SC\_**

### **Authentification dans le contexte « machine »**

- Si un système est membre d'un domaine, la machine dispose d'un compte dans l'annuaire (**machine\$**)
- Le mot de passe associé est stocké dans les secrets de la LSA sous l'entrée **\$MACHINE.ACC**
- Ces authentifiants sont associés à la session du SERVICE RÉSEAU (condensat NTLM)
- $\bullet$  Il est possible de s'authentifier auprès de tout système membre du domaine avec un compte d'une machine

#### **Démo 2 : Comptes de serviceet compte machine**

- $\bullet$ Récupération des secrets de la LSA
- Analyse les entrées dont le préfixe est **\_SC\_** $\bullet$
- $\bullet$ Récupération de l'entrée **\$MACHINE.ACC**
- $\bullet$ Connexion via ce mot de passe

#### **Authentification distante(Noninteractive Authentication)**

• Permet de s'authentifier à distance via l'utilisation d'un protocole d'authentification

 $\bullet$ Plusieurs formes possibles :

- $\mathcal{L}_{\mathcal{A}}$  , and the set of the set of the set of the set of the set of the set of the set of the set of the set of the set of the set of the set of the set of the set of the set of the set of the set of the set of th clair
- défi / réponse
- $\mathcal{L}_{\mathcal{A}}$  , and the set of the set of the set of the set of the set of the set of the set of the set of the set of the set of the set of the set of the set of the set of the set of the set of the set of the set of th formes avancées (dérivation, …)
- $\bullet$  Généralement, on doit utiliser un protocole qui permette de ne pas dévoiler ses authentifiants

# **Protocoles d'authentification LM/NTLM**

•Sous Windows, plusieurs protocoles sont disponibles :

- $\mathcal{L}_{\mathcal{A}}$  Protocole historique, basé sur le condensat LM :
	- LM
- יו וח**ור**  Nouveaux protocoles, basés sur le condensat NTLM :
	- NTLM
	- NTLM2
	- NTLMv2
- $\bullet$  La clé de registre **LmCompatibilityLevel** permet d'activer ou de refuser ces protocoles

# **Schéma général du défi / réponse**

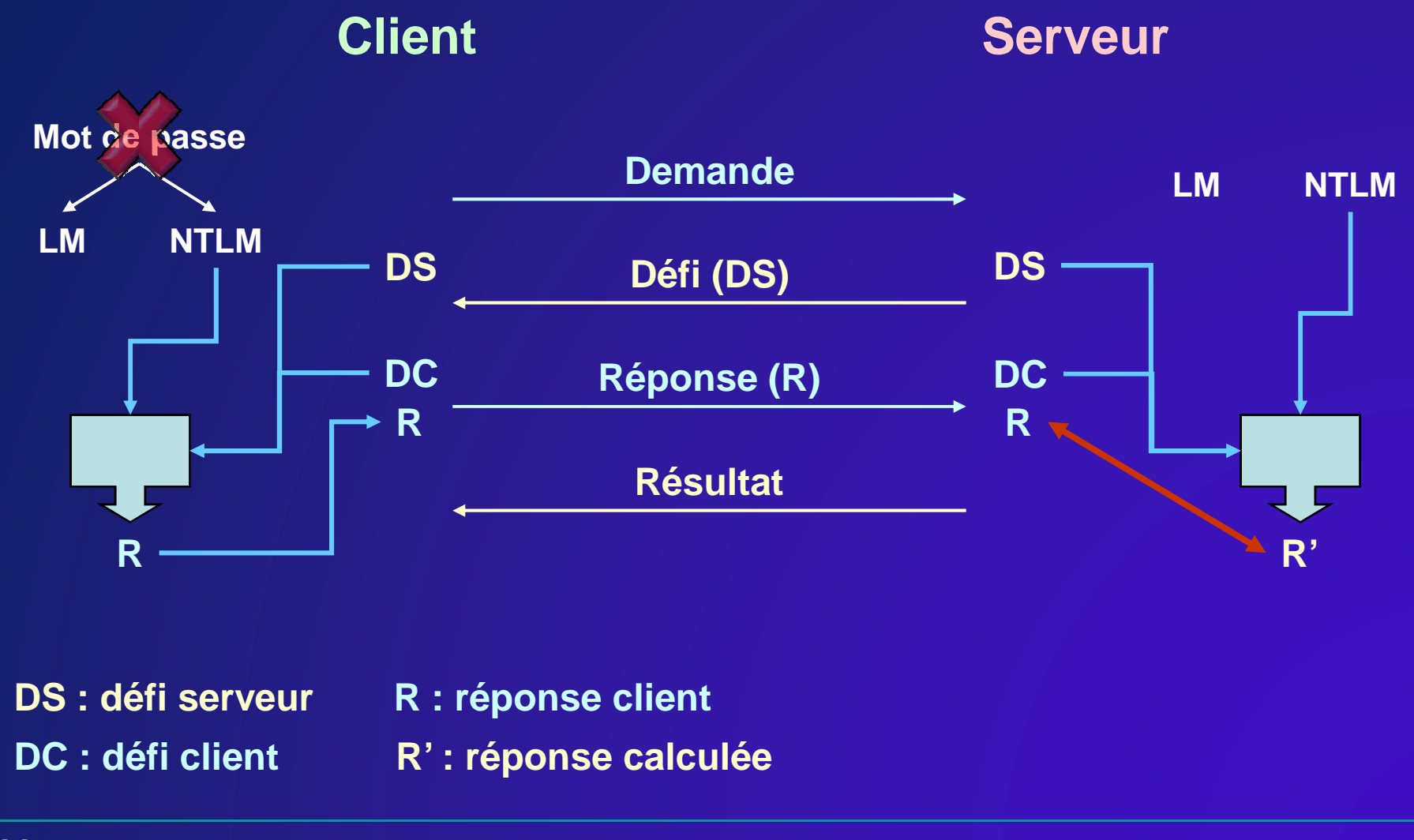

# **Comparaison protocoles**

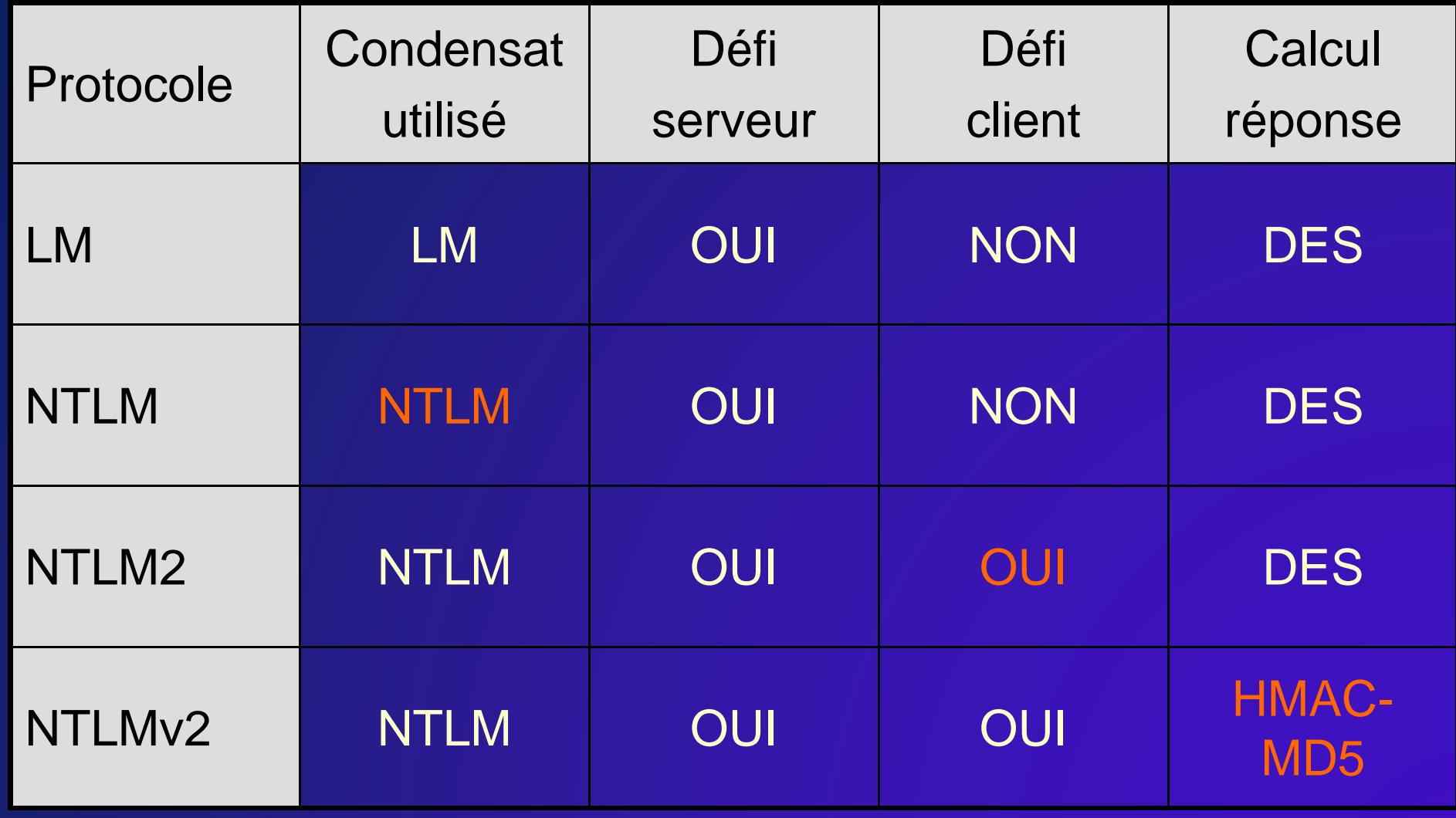

# **NTLMSSP**

- $\bullet$  Le protocole NTLMSSP permet de structurer les échanges des protocoles LM, NTLM, …
- Le protocole définit trois types de message : **NTLMSSP\_NEGOTIATE** (Client → Serveur) : démarre une négociation $\mathcal{L}_{\mathcal{A}}$  , and the set of the set of the set of the set of the set of the set of the set of the set of the set of the set of the set of the set of the set of the set of the set of the set of the set of the set of th **NTLMSSP\_CHALLENGE** (Serveur → Client) : permet au serveur d'envoyer son défi **NTLMSSP\_AUTH** (Client → Serveur) : permet au client d'envoyer ses réponses(champs LM et NTLM)

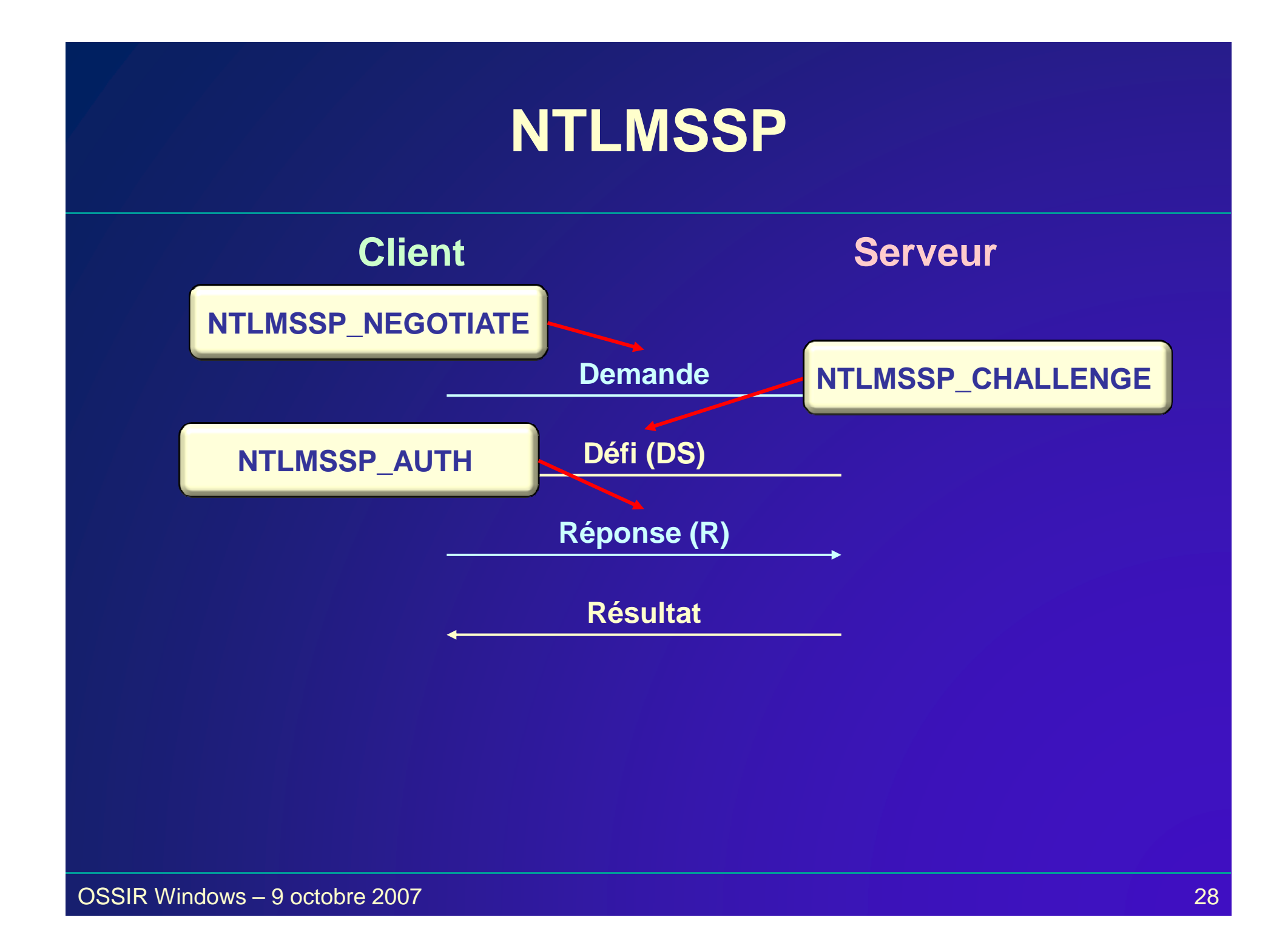

# **Security Support Provider (SSP)**

- $\bullet$  Les protocoles d'authentification sont implémentéspar les librairies dénommées **Security Support Provider**
- Principaux SSP fournis en standard :
	- $\mathcal{L}_{\mathcal{A}}$  , and the set of the set of the set of the set of the set of the set of the set of the set of the set of the set of the set of the set of the set of the set of the set of the set of the set of the set of th **msv1\_0** : implémente NTLMSSP
	- **Kerberos** : implémente Kerberos v5
	- $\mathcal{L}_{\mathcal{A}}$  , and the set of the set of the set of the set of the set of the set of the set of the set of the set of the set of the set of the set of the set of the set of the set of the set of the set of the set of th **Negociate** : négocie l'utilisation des deux précédents :
		- Kerberos pour les membres d'un domaine
		- NTLMSSP dans les autres cas

#### **Security Support Provider Interface (SSPI)**

- L'API SSPI met en œuvre l'authentification via les**SSP**
- Les fonctions principales sont (secur32.dll) :
	- $\mathcal{L}_{\mathcal{A}}$  **AcquireCredentialsHandle** : initialise un SSP et permet de spécifier le contexte d'authentification
	- **InitializeSecurityContext** : permet au client de générer les messages d'authentification à envoyer au serveur
	- $\mathcal{L}_{\mathcal{A}}$  **AcceptSecurityContext** : permet au serveur de valider les messages reçus du client

# **Contexte d'authentification**

- Le client spécifie son contexte d'authentification via le paramètre **pAuthData** lors de l'appel à la fonction **AcquireCredentialsHandle** :
	- **pAuthData** = structure spécifiant {User, Domain, Password}
	- $\mathcal{L}_{\mathcal{A}}$  , and the set of the set of the set of the set of the set of the set of the set of the set of the set of the set of the set of the set of the set of the set of the set of the set of the set of the set of th **pAuthData** = NULL (default context) : ce sont les credentials de l'utilisateur (ceux de sa session) qui seront utilisés
- Dans le deuxième cas, le package doit accéder aux credentials associés à la session de l'utilisateur

### **Fonctionnement deAcquireCredentialsHandle**

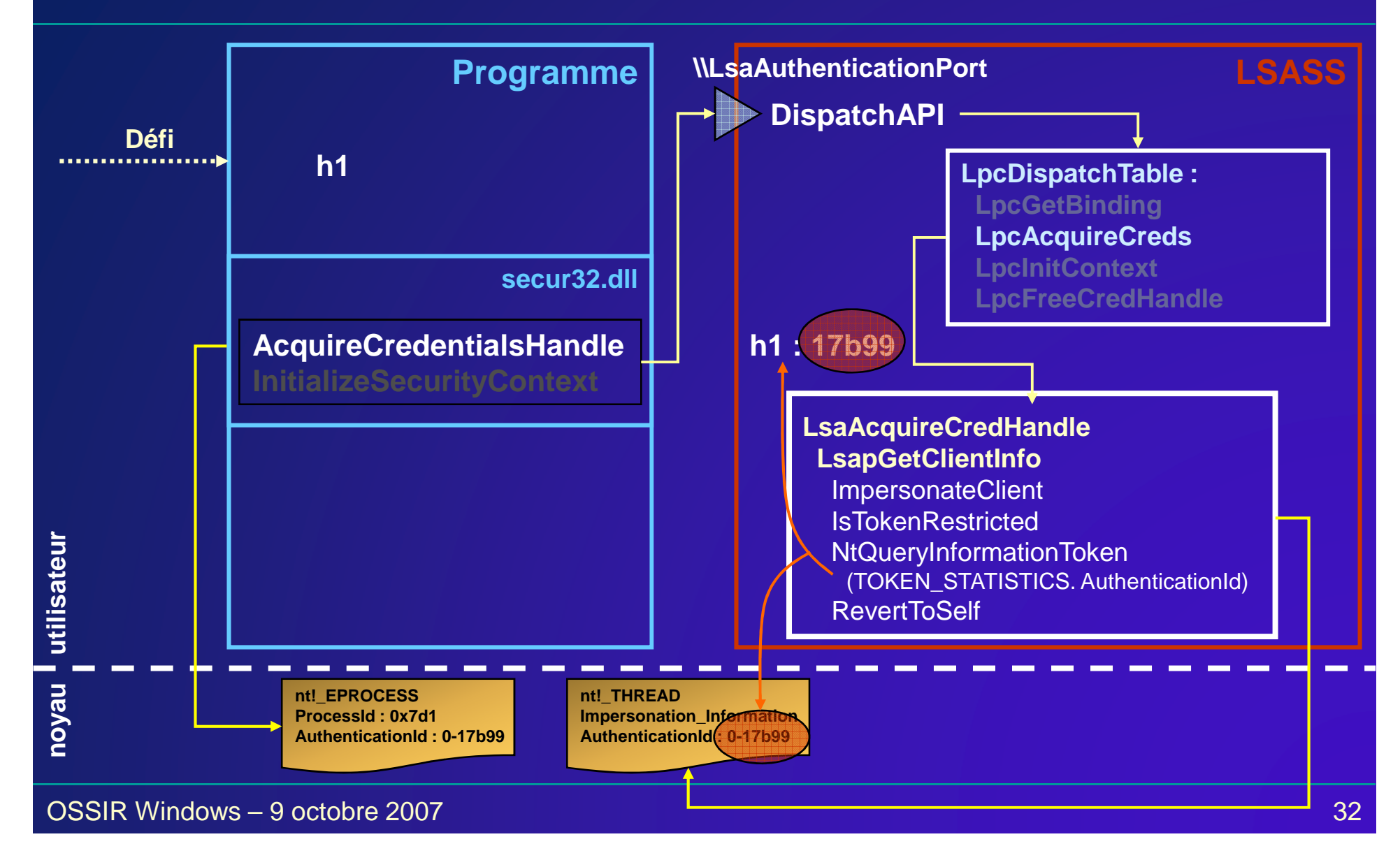

## **Fonctionnement deInitializeSecurityContext**

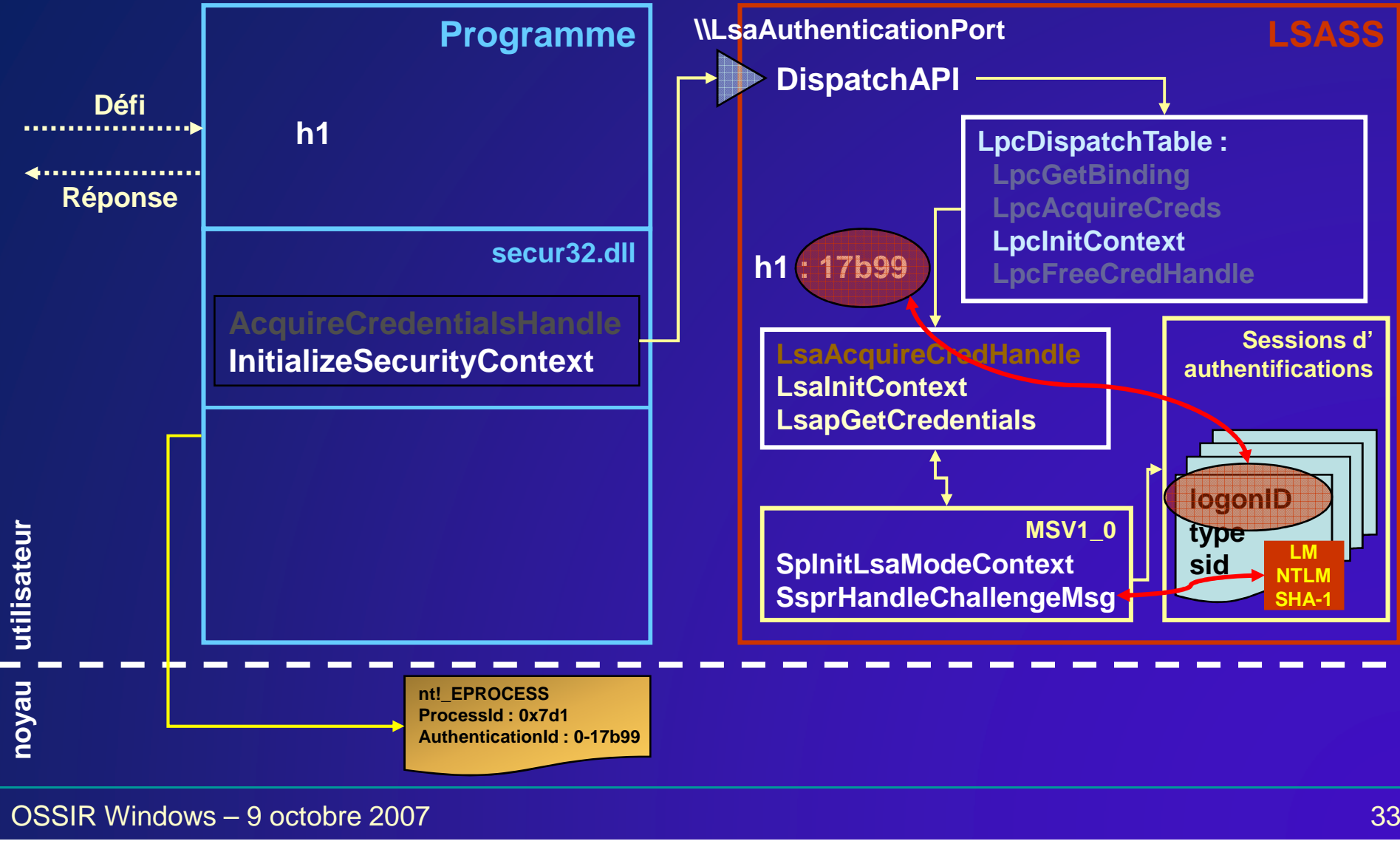

# **Authentification avec NTLMSSP**

- $\bullet$ Le mot de passe n'est pas nécessaire pour répondre aux défis : il suffit de connaître uniquement le condensat
- $\bullet$  Il est ainsi possible de s'authentifier à distance uniquement en connaissant le condensat LM ou NTLM

# **Démo 3 : changement de credentials**

- $\bullet$  Changement des credentials associés à une session d'authentification
- $\bullet$  Techniques :
	- $\mathcal{L}_{\mathcal{A}}$  , and the set of the set of the set of the set of the set of the set of the set of the set of the set of the set of the set of the set of the set of the set of the set of the set of the set of the set of th récupérer le condensat LM ou NTLM d'un compte
	- éditer les credentials d'une session
	- $\mathcal{L}_{\mathcal{A}}$  , and the set of the set of the set of the set of the set of the set of the set of the set of the set of the set of the set of the set of the set of the set of the set of the set of the set of the set of th se connecter sur une machine à distance avec le nouveau contexte

#### **Démo 3 : changement de credentials**

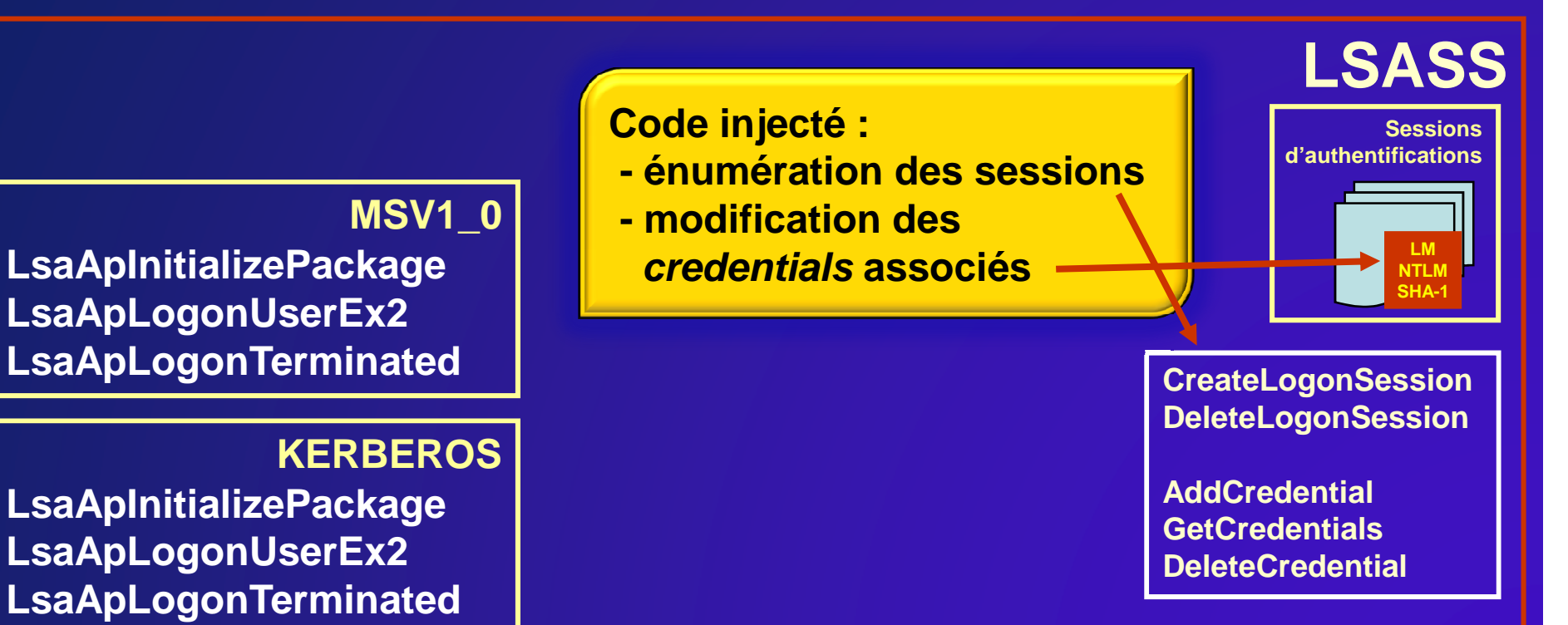

# **Démo 4 : récupération d'undéfi / réponse**

- Un appel aux fonctions **AcquireCredentialsHandle** et **InitializeSecurityContext** permet de récupérer un défi/réponse LM/NTLM
- Il est possible à partir de cette capture de réaliser différentes attaques pour tenter de retrouver le mot de passe de l'utilisateur
- Techniques :
	- –paramétrer SSPI pour utiliser le SSP NTLMSSP
	- $\mathcal{L}_{\mathcal{A}}$ forger un défi (une fois) au format NTLMSSP
	- $\mathcal{L}_{\mathcal{A}}$  , and the set of the set of the set of the set of the set of the set of the set of the set of the set of the set of the set of the set of the set of the set of the set of the set of the set of the set of th essayer l'utilisation de LM puis NTLM (NTLMv2 dans tous les cas)

#### **Démo 4 : récupération d'un défi / réponse**

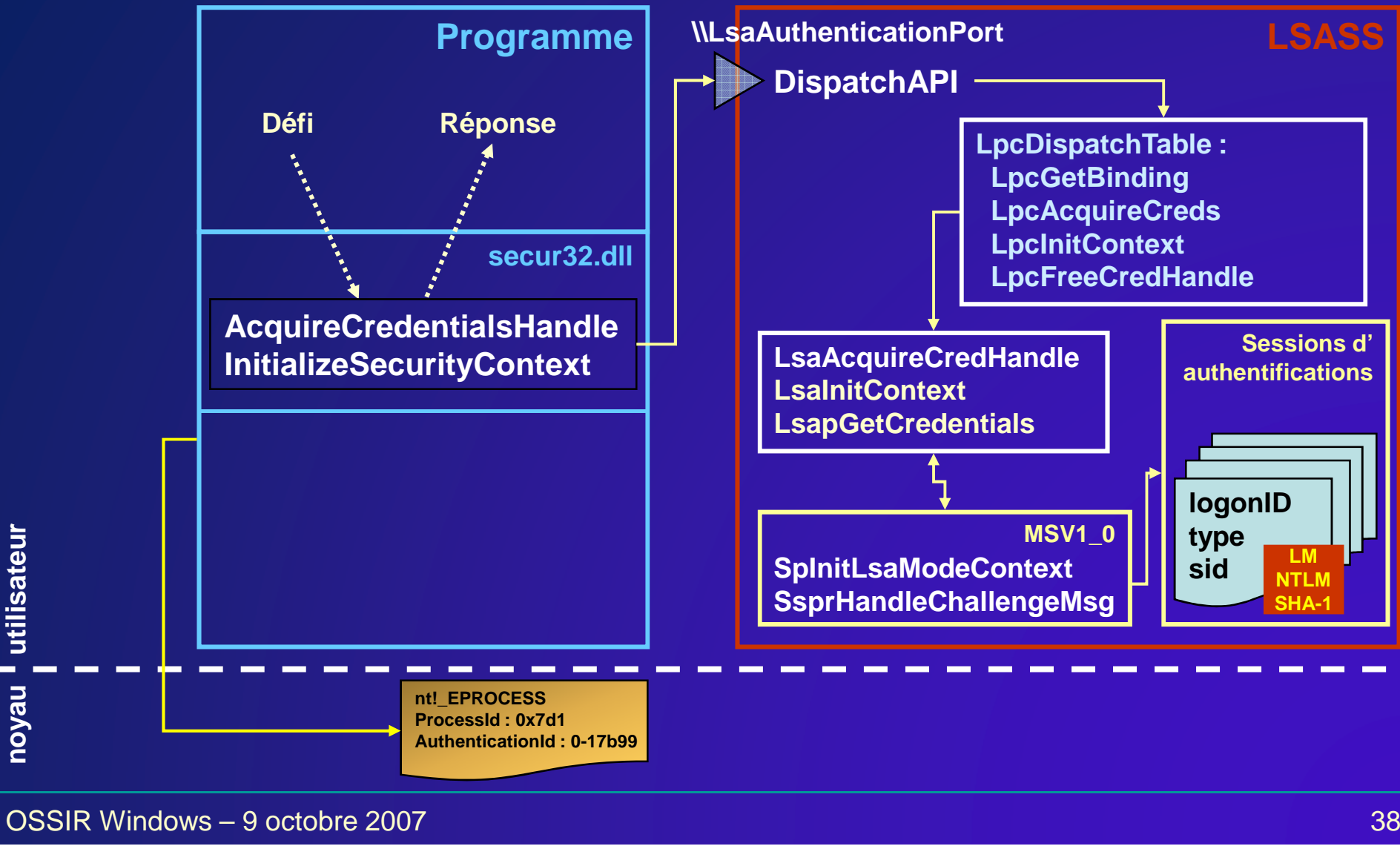

**utilisateur**

utilisateur

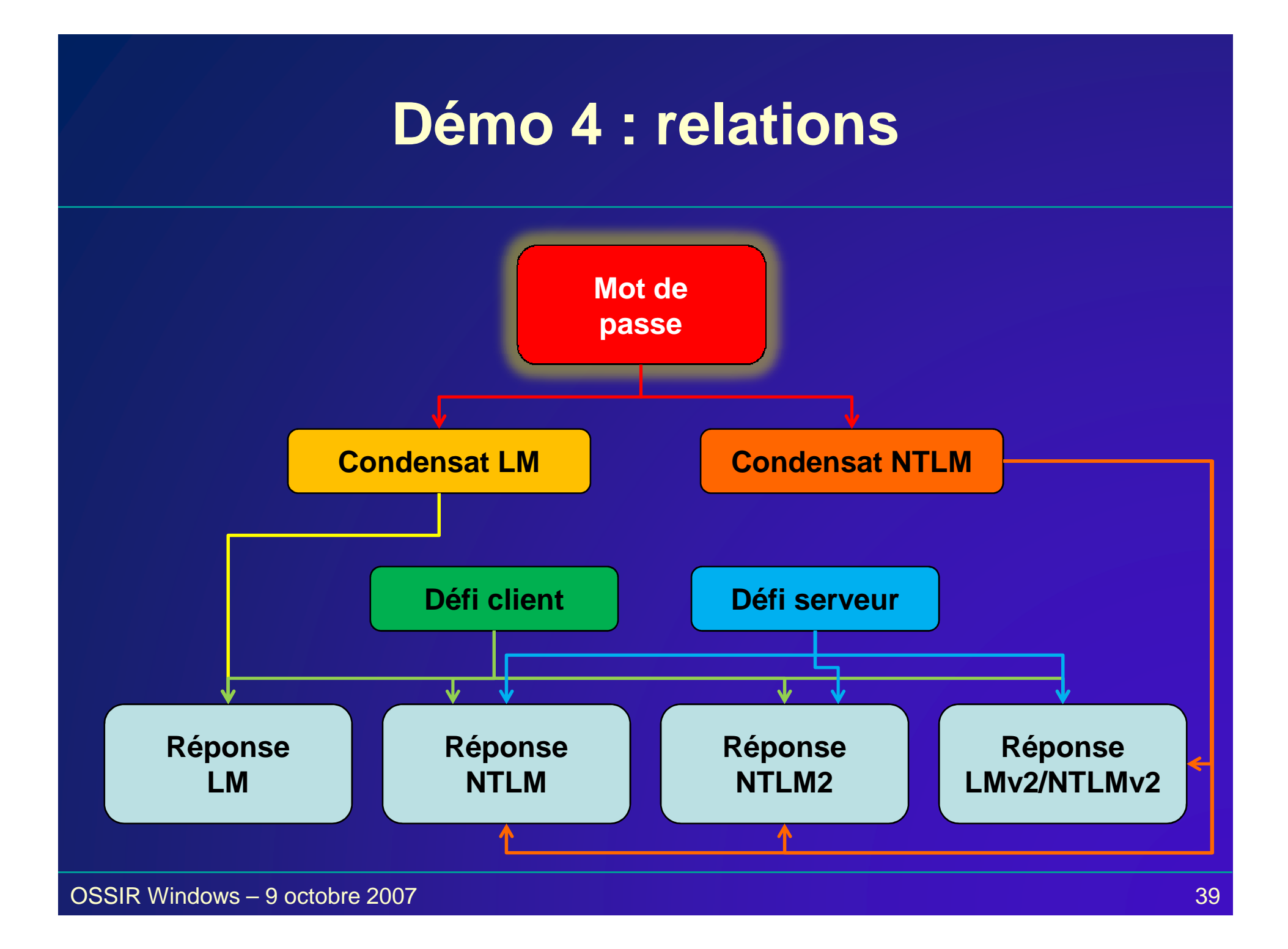

# **Application au protocole SMB/CIFS**

- • Le protocole SMB est un protocole réseau permettant le partage de fichiers (au sens large)
- •Il est très utilisé sous Windows

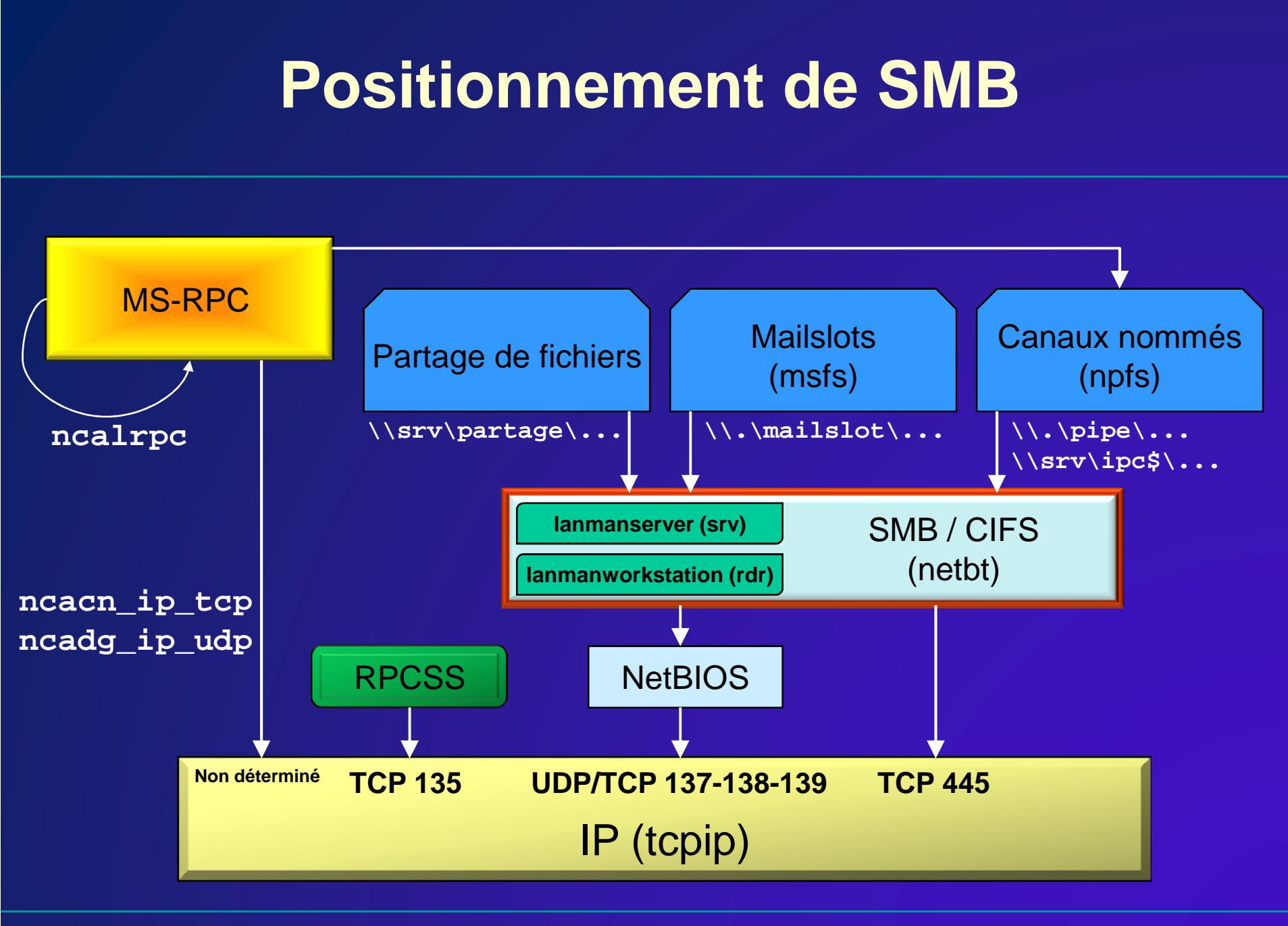

# **Authentification avec SMB**

- SMB repose entièrement sur SSPI et le SSP Negociate pour l'authentification
- $\bullet$  Deux contextes pour l'authentification :
	- $\mathcal{L}_{\mathcal{A}}$  , and the set of the set of the set of the set of the set of the set of the set of the set of the set of the set of the set of the set of the set of the set of the set of the set of the set of the set of th Utilisateur courant (comportement par défaut pour offrir le SSO)
	- $\mathcal{L}_{\mathcal{A}}$  , and the set of the set of the set of the set of the set of the set of the set of the set of the set of the set of the set of the set of the set of the set of the set of the set of the set of the set of th Utilisateur explicite (nécessaire de spécifier un login/mot de passe)

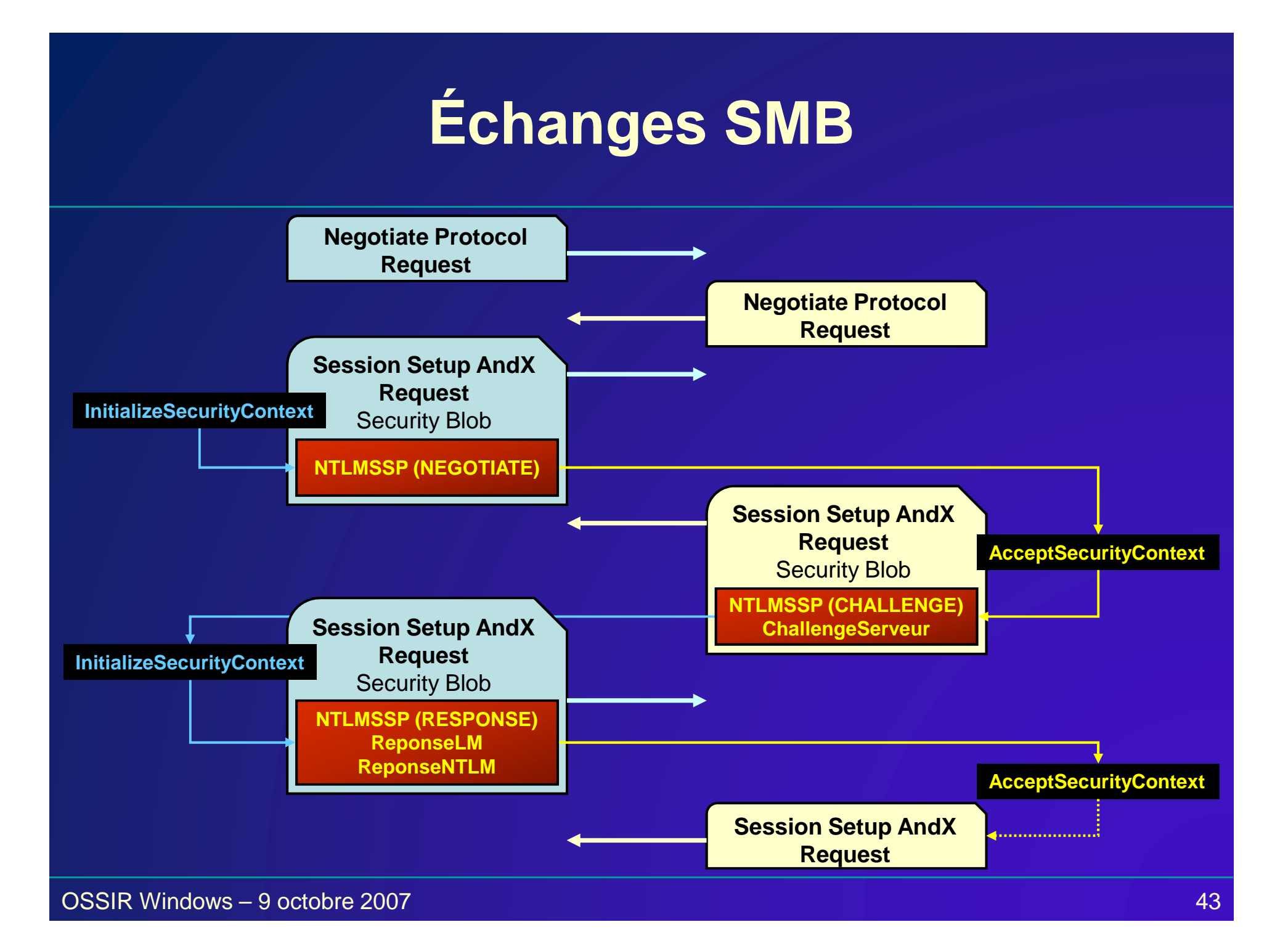

# **Cas de l'utilisateur explicite**

- $\bullet$  Le nom de l'utilisateur et le mot de passe sont spécifiés au montage du partage
- $\bullet$  Cependant, le système est toujours capable de s'authentifier tant que le partage n'est pas supprimé

## **Base des partages**

- $\bullet$  Dans l'espace noyau, le pilote mrxsmb.sys gère la base des partages réseaux montés sur le système
- Pour chaque entrée de la base, on trouve :
	- $\mathcal{L}_{\mathcal{A}}$ le nom de la machine distante
	- $\mathcal{L}_{\mathcal{A}}$  , and the set of the set of the set of the set of the set of the set of the set of the set of the set of the set of the set of the set of the set of the set of the set of the set of the set of the set of th le nombre de partages actifs vers cette machine
	- le numéro de la session d'authentification associée
	- – (optionnel) compte alternatif pour l'authentification
		- domaine et nom de l'utilisateur
		- mot de passe en clair

# **Démo 5 : base SMB**

• Visualisation de la base des sessions

# **Conclusion**